## **Registration to Certificate Courses for SJU Students**

1. Log in to Student's Portal in LinWays

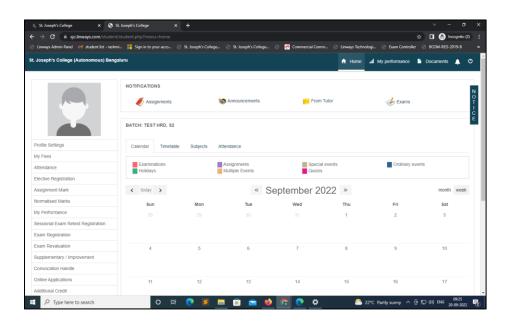

2. Click on Elective Registration

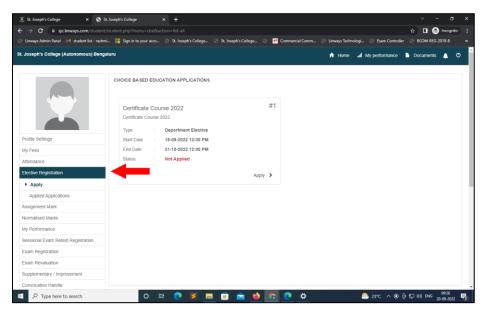

3. Click on "Certificate Course 2022" : Apply

| 🖲 St. Joseph's College 🛛 🗙 St. J                      | oseph's College × +                                                |                         |                                        | ~ - a ×                  |
|-------------------------------------------------------|--------------------------------------------------------------------|-------------------------|----------------------------------------|--------------------------|
| ← → C 🔒 sjc.linways.com/student/st                    |                                                                    |                         |                                        | 🖈 🔲 🈁 Incognito 🗄        |
| 🛞 Linways Admin Panel 🛛 M student list - rashmi       | 🚦 Sign in to your acco 📀 St. Joseph's College 📀 St. Joseph's Colle | ige 🛞 🕏 Commercial Comm | n 📀 Linways Technologi 📀 Exam Controll | ler 🔄 BCOM-REG-2019-B »  |
| St. Joseph's College (Autonomous) Bengali             | ru                                                                 |                         | 🔒 Home 📓 My performance                | 🖹 Documents 🔔 🔿          |
|                                                       |                                                                    |                         |                                        |                          |
|                                                       | CHOICE BASED EDUCATION APPLICATIONS                                |                         |                                        |                          |
|                                                       |                                                                    |                         |                                        |                          |
|                                                       | Certificate Course 2022                                            | #1                      |                                        |                          |
|                                                       | Certificate Course 2022                                            |                         |                                        |                          |
|                                                       | Type : Department Elective                                         |                         |                                        |                          |
| Profile Settings                                      | Start Date : 19-09-2022 12:00 PM                                   |                         |                                        |                          |
| My Fees                                               | End Date : 31-10-2022 12:00 PM                                     |                         |                                        |                          |
| Attendance                                            | Status : Not Applied                                               |                         |                                        |                          |
| Elective Registration                                 |                                                                    | Apply >                 |                                        |                          |
| Apply                                                 |                                                                    |                         |                                        |                          |
| Applied Applications                                  |                                                                    |                         |                                        |                          |
| Assignment Mark                                       |                                                                    |                         |                                        |                          |
| Normalised Marks                                      |                                                                    |                         |                                        |                          |
| My Performance                                        |                                                                    |                         |                                        |                          |
| Sessional Exam Retest Registration                    |                                                                    |                         |                                        |                          |
| Exam Registration                                     |                                                                    |                         |                                        |                          |
| Exam Revaluation                                      |                                                                    |                         |                                        |                          |
| Supplementary / Improvement                           |                                                                    |                         |                                        |                          |
| https://sjc.linways.com/student/student.php?menu=cbei |                                                                    |                         |                                        | - 09-26 -                |
| P Type here to search                                 | o # 💽 🧾 💼 💼                                                        | 🏩 📀 😰 🙋                 | 🖲 23°C \land 🖸                         | 면 및 40) ENG 20-09-2022 😼 |

4. Select the Course of Choice/Interest by Click Check Box

| → C il sic.linways.com/student             | intucionet vito | o?menu=cbe&action=apply&application=87                                |                                             |            | 🗄 🗖 🔿 Incognito |
|--------------------------------------------|-----------------|-----------------------------------------------------------------------|---------------------------------------------|------------|-----------------|
|                                            |                 |                                                                       |                                             |            |                 |
| Linways Admin Panel M student list - rashm | 💷 📑 Sigi        | n in to your acco 💮 St. Joseph's College 💮 St. Joseph's College 🌍 🛃 🤇 | Commercial Comm 🐑 Linways Technologi 🔄 Exam | Controller | BCOM-REG-2019-8 |
| Joseph's College (Autonomous) Benga        | aluru           |                                                                       | 🔒 Home 🛛 🔒 My perform                       | nance 🕒    | Documents 🔔 😋   |
|                                            |                 |                                                                       |                                             |            |                 |
|                                            | CERTIF          | ICATE COURSE 2022                                                     |                                             |            |                 |
|                                            | Certificat      | e Course 2022                                                         |                                             |            |                 |
|                                            | #               | Subject Name                                                          | Seat Availability (Available Seats)         | Fees       | Select Subject  |
|                                            | 1               | CC01 An Introduction To Environmental Impact Assessment               | Available Seats. (1000)                     | 5000.00    |                 |
|                                            | 2               | CC02 Android Web Security Essentials                                  | Available Seats (1000)                      | 5000.00    |                 |
| Profile Settings                           | 3               | CC03 Bioinformatics for Pharmaceutical Industry                       | Available Seats: (1000)                     | 5000.00    |                 |
| My Fees                                    | 4               | CC04 Clinical Research and Data Management                            | Available Seats (1000)                      | 5000.00    |                 |
| Attendance                                 | 5               | CC05 Commerce Practical                                               | Available Seats (1000)                      |            |                 |
| Elective Registration                      | 6               | CC06 Corporate Executive Programme                                    | Available Seats. (1000)                     | 5000.00    |                 |
| Apply                                      | 7               | CC07 Culinary course                                                  | Available Seats: (1000)                     | 4500.00    |                 |
| Applied Applications                       | 8               | CC08 Data Analysis Using IBM SPSS Software                            | Available Seats: (1000)                     | 5000.00    |                 |
| Assignment Mark                            | 9               | CC09 Digital Marketing and Advertising                                | Available Seats (1000)                      | 5000.00    |                 |
| My Performance                             | 10              | CC10 Digital Video Production                                         | Available Seats: (1000)                     | 3500.00    |                 |
| Sessional Exam Retest Registration         | 11              | CC11 Dynamic and interactive website Using React                      | Available Seats: (1000)                     | 3500.00    |                 |
| Exam Registration                          | 12              | CC12 Economic Crimes and Penal Provisions                             | Available Seats: (1000)                     | 5000.00    |                 |
| Exam Revaluation                           | 13              | CC13 Entrepreneurial Ethos                                            | Available Seats: (1000)                     | 5000.00    |                 |
| Supplementary / Improvement                | 14              | CC14 Event Management                                                 | Available Seats: (1000)                     | 5000.00    |                 |
| Convocation Handle                         | 15              | CC15 Financial Modelling                                              | Available Seats (1000)                      | 5000.00    | -               |

5. Scroll down and Click Pay Amount

| 🖰 Linways Admin Panel 🛛 M student list - rashmi | Sign | in to your acco 💮 St. Joseph's College 💮 St. Joseph's College 💮 👩 Commercial C | omm 💮 Linways Technologi 🤤 | Exam Controller | BCOM-REG-2019-B |
|-------------------------------------------------|------|--------------------------------------------------------------------------------|----------------------------|-----------------|-----------------|
|                                                 | 32   | CC33 Professional Accounting                                                   | Available Seats: (1000)    | 4000.00         |                 |
|                                                 | 33   | CC34 Python for Data Analytics                                                 | Available Seats: (1000)    | 4500.00         |                 |
|                                                 | 34   | CC35 Research In Business                                                      | Available Seats: (1000)    | 5000.00         |                 |
|                                                 | 35   | CC36 Research in the Social Sciences                                           | Available Seats: (1000)    | 3500.00         |                 |
|                                                 | 36   | CC37 SAS Programming                                                           | Available Seats: (1000)    | 5000.00         |                 |
|                                                 | 37   | CC38 Scientific Writing: Reading, Writing and Critiquing a Research Paper      | Available Seats: (1000)    | 4500.00         |                 |
|                                                 | 38   | CC39 Skills for Successful Career                                              | Available Seats: (1000)    | 4500.00         |                 |
|                                                 | 39   | CC40 Sound Design Certificate Course                                           | Available Seats: (1000)    | 4000.00         |                 |
|                                                 | 40   | CC41 Spanish                                                                   | Available Seats: (1000)    | 5000.00         |                 |
|                                                 | 41   | CC42 Statistics for Data Analytics                                             | Available Seats: (1000)    | 4500.00         |                 |
|                                                 | 42   | CC43 Terrorism and Counter-Terrorism                                           | Available Seats: (1000)    | 2500.00         |                 |
|                                                 | 43   | CC45 Wildlife Engagement and Environmental Sustainability                      | Available Seats: (1000)    | 5000.00         |                 |
|                                                 | 44   | CC44 Understanding Human Rights                                                | Available Seats: (1000)    | 5000.00         |                 |
|                                                 | 45   | CC46 Writing for Cinema                                                        | Available Seats: (1000)    | 5000.00         |                 |
|                                                 | 46   | CC30 Play and Human Development                                                | Available Seats: (1000)    | 5000.00         |                 |
|                                                 |      | Amount to be paid                                                              |                            | ₹2000           |                 |
|                                                 |      | 🖽 Pay Amount                                                                   | -                          |                 |                 |

6. Check the amount to be paid and Click **Okay** 

| 🖲 St. Joseph's College 🛛 🗙 🚱 St. Joseph's Col | lege × +                                                                            |                                     |            |                            |     |
|-----------------------------------------------|-------------------------------------------------------------------------------------|-------------------------------------|------------|----------------------------|-----|
| ← → C 🔒 sjc.linways.com/student/student.ph;   | o?menu=cbe&action=apply&application=87                                              |                                     | \$         | 🔲 🌧 Incognito              |     |
|                                               |                                                                                     | n 📀 Linways Technologi 📀 Exam Contr |            | OM-REG-2019-B              | *   |
|                                               | CC33 Professional Accounting                                                        | Available Seats: (1000)             | 4000.00    |                            | 1   |
| 33                                            | CC34 Confirm Payment?                                                               | lable Seats: (1000)                 | 4500.00    |                            |     |
| 34                                            | CC35 I<br>Total amount you are going to pay is ₹2000, Are you sure want to proceed? | lable Seats: (1000)                 | 5000.00    |                            |     |
| 35                                            | CC361                                                                               | lable Seats: (1000)                 | 3500.00    |                            |     |
| 36                                            | CC37:                                                                               | Okay                                | 5000.00    |                            |     |
| 37                                            |                                                                                     |                                     | 4500.00    |                            |     |
| 38                                            | CC39 Skills for Successful Career                                                   | Available Seats: (1000)             | 4500.00    |                            |     |
| 39                                            | CC40 Sound Design Certificate Course                                                | Available Seats: (1000)             | 4000.00    |                            |     |
| 40                                            | CC41 Spanish                                                                        | Available Seats: (1000)             | 5000.00    |                            |     |
| 41                                            | CC42 Statistics for Data Analytics                                                  | Available Seats: (1000)             | 4500.00    |                            |     |
| 42                                            | CC43 Terrorism and Counter-Terrorism                                                | Available Seats: (1000)             | 2500.00    |                            |     |
| 43                                            | CC45 Wildlife Engagement and Environmental Sustainability                           | Available Seats: (1000)             | 5000.00    |                            |     |
| 44                                            | CC44 Understanding Human Rights                                                     | Available Seats: (1000)             | 5000.00    |                            |     |
| 45                                            | CC46 Writing for Cinema                                                             | Available Seats: (1000)             | 5000.00    |                            |     |
| 46                                            | CC30 Play and Human Development                                                     | Available Seats: (1000)             | 5000.00    |                            |     |
|                                               | Amount to be paid                                                                   |                                     | ₹2000      |                            |     |
|                                               | E Pay Amount                                                                        |                                     |            |                            |     |
|                                               | Powered by Linways Technologies Pvt. Ltd.                                           |                                     | Produ      | act Version : 3.4.0 AUTONO | моц |
| Type here to search                           | o # 0 🗷 💼 💼 🖕 🔽 0                                                                   | 🦲 23*C Partly sunny 🦯               | < @ 1⊒ 40) | ) ENG 09-27<br>20-09-2022  | 2   |

7. Confirm the Fee Amount and Click Pay

| 🖲 St. Joseph's College 🛛 🗙 🤤                | https://sjc.linways.com/stude | t/∈ × +     |               |               |                |                     |                             |                     | ~          | - o                     | × |
|---------------------------------------------|-------------------------------|-------------|---------------|---------------|----------------|---------------------|-----------------------------|---------------------|------------|-------------------------|---|
| ← → C 🔒 sjc.linways.com/stud                |                               |             |               |               |                |                     |                             | ZIVgI0d2q8r 🗞       | ☆ 🛛        | 🔒 Incognito             |   |
| 🛞 Linways Admin Panel 🛛 M student list - ra | shmi 🚦 Sign in to your ac     | o 🕝 St. Jos | eph's College | St. Joseph's  | College 📀 🧃    | 🔊 Commercial Comm.  | 🕙 Linways Technologi        | Exam Controller     | S BCOM-R   | EG-2019-8               |   |
|                                             |                               |             | Please do     | not press Bac | k Button or Re | fresh Page          |                             |                     |            |                         |   |
|                                             |                               |             |               |               |                |                     |                             |                     |            |                         |   |
|                                             |                               | Amount :    | 2000          |               |                |                     |                             |                     |            |                         |   |
|                                             |                               |             |               |               |                |                     |                             |                     |            |                         |   |
|                                             |                               |             |               | Ple           |                | 'Pay Now' button to | o start the online payment. |                     |            |                         |   |
|                                             |                               |             |               |               |                |                     |                             |                     |            |                         |   |
|                                             |                               |             |               |               |                |                     |                             |                     |            |                         |   |
|                                             |                               |             |               |               |                |                     |                             |                     |            |                         |   |
|                                             |                               |             |               |               |                |                     |                             |                     |            |                         |   |
|                                             |                               |             |               |               |                |                     |                             |                     |            |                         |   |
|                                             |                               |             |               |               |                |                     |                             |                     |            |                         |   |
|                                             |                               |             |               |               |                |                     |                             |                     |            |                         |   |
|                                             |                               |             |               |               |                |                     |                             |                     |            |                         |   |
|                                             |                               |             |               |               |                |                     |                             |                     |            |                         |   |
|                                             |                               |             |               |               |                |                     |                             |                     |            |                         |   |
|                                             |                               |             |               |               |                |                     |                             |                     |            |                         |   |
|                                             |                               |             | _             |               |                |                     | _                           |                     |            | 00-20                   | _ |
| E $\mathcal{P}$ Type here to search         | 0                             | Hi 💽        | 2             | L 🖻 🧉         | L 🗳 🔽          | 🍋 📀 👛               | 合 23°C Pi                   | artly sunny \land 🛱 | [고 소0) ENG | 6 09:28<br>6 20-09-2022 | 2 |

8. Enter Mobile Number and Email ID and Click Proceed

| ③ St. Joseph's College X ⑤ https:               | //sjc.linways.com/student/c × +     |                                          |                   |                           |                       | v - 8                         |      |
|-------------------------------------------------|-------------------------------------|------------------------------------------|-------------------|---------------------------|-----------------------|-------------------------------|------|
| ← → C 🔒 sjc.linways.com/student/cbe             |                                     |                                          |                   |                           | (IVgI0d2q8r 🗞 📌       | r 🔲 🗂 Incogni                 | to i |
| 🛞 Linways Admin Panel 🛛 🎽 student list - rashmi | 👫 Sign in to your acco 💿 St. Josepl | n's College 📀 St. Joseph's College 📀     | 🧖 Commercial Comm | Unways Technologi         | 🕙 Exam Controller 🛛 🔅 | BCCM-REG-2019-B               |      |
|                                                 |                                     | Please do not press Back Button or H     | lefresh Page      |                           |                       |                               |      |
|                                                 |                                     |                                          |                   |                           |                       |                               |      |
|                                                 | Amount : 2                          | 000                                      |                   |                           |                       |                               |      |
|                                                 |                                     | student2<br>Student CBE Application      |                   |                           |                       |                               |      |
|                                                 |                                     | ₹ 2,000 <u>+Fee</u>                      | utton to          | start the online payment. |                       |                               |      |
|                                                 |                                     | English 🗸                                |                   |                           |                       |                               |      |
|                                                 |                                     | Country Phone Number<br>+91 v 9539601110 | ¢.                |                           |                       |                               |      |
|                                                 |                                     | Email                                    |                   |                           |                       |                               |      |
|                                                 |                                     |                                          |                   |                           |                       |                               |      |
|                                                 |                                     |                                          |                   |                           |                       |                               |      |
|                                                 |                                     |                                          |                   |                           |                       |                               |      |
|                                                 |                                     |                                          |                   |                           |                       |                               |      |
|                                                 |                                     |                                          |                   |                           |                       |                               |      |
|                                                 |                                     | This payment is secured by Raze          | irpay.            |                           |                       |                               |      |
|                                                 |                                     |                                          |                   |                           |                       |                               |      |
|                                                 |                                     |                                          |                   |                           |                       |                               |      |
| E 🔎 Type here to search                         | o # 💽                               | 🗵 🚍 🖻 📦 🔰                                | n 💽 n             | <u></u> 23°C Pai          | rtly sunny \land 📴 🖫  | 09⊧28<br>1 ¢∜) ENG 20-09-2022 | 2 💀  |

9. Choose any one Payment Option Google Pay / PhonePe / Card Payment Complete the Payment via the Selected Mode of Payment

| ③ St. Joseph's College X S https://s            | 'sjc.linways.com/student/c × +                |                                                                                                    |                   |                              |                     | v - 6                        | ×     |
|-------------------------------------------------|-----------------------------------------------|----------------------------------------------------------------------------------------------------|-------------------|------------------------------|---------------------|------------------------------|-------|
| ← → C 🔒 sjc.linways.com/student/cbe/o           |                                               |                                                                                                    |                   |                              | ZIVgI0d2q8r 🗞       | 🖈 🔲 🌚 Incogn                 | ito : |
| 📀 Linways Admin Panel 🛛 M student list - rashmi | 🚦 Sign in to your acco 💿 St. Joseph's College | 💿 St. Joseph's College 💿                                                                                                    | 🛷 Commercial Comm | 🕤 Linways Technologi         | Exam Controller     | BCCM-REG-2019-8              |       |
|                                                 | Please d                                      | lo not press Back Button or Re                                                                                                | ofresh Page       |                              |                     |                              |       |
|                                                 |                                               | 2007pay Trusted Business +919539601110   tastativeligie ERED PAYMENT METHODS UPI - Google Pay UPI - PhonePe 5.UPI & MORE Card | C<br>Acin         | o start the online payment . |                     |                              |       |
|                                                 |                                               | Visa, MasterCard, RuPay, and Ma                                                                                               | estro             |                              |                     |                              |       |
| Type here to search                             | o # 💽 🞽                                       | = 🖻 🛋 单 🗹                                                                                                    | ti 💽 🌣            | 🦲 23°C Pa                    | irtly sunny \land 🛱 | (민숙)) ENG 09-28<br>20-09-202 | 2 🛃   |

10. Once Payment is done, check for the status of the Payment under "Elective Registration"

| Once Payn | nent is Con          | ıp | lete then Click Print |
|-----------|----------------------|----|-----------------------|
|           | St. Joseph's College | ×  | +                     |

|                                                  |                                                                                                    |                      |                      |         |               |               |                     |             |            | σ |
|--------------------------------------------------|----------------------------------------------------------------------------------------------------|----------------------|----------------------|---------|---------------|---------------|---------------------|-------------|------------|---|
|                                                  |                                                                                                    |                      |                      |         |               |               |                     | 6 🛧 🦲       | * 0        | R |
| I Linways Admin Panel 🛛 M student list - rashmi. | . 🚦 Sign in to your acco                                                                                                    | St. Joseph's College | St. Joseph's College | 🕲 🥏 Cor | nmercial Comm | Linways Techn | ologi 🔇 Exam Contro | ller 🕝 BCOM | REG-2019-8 | 6 |
| Joseph's College (Autonomous) Bengal             | uru                                                                                                    |                      |                      |         |               | 🔒 Home        | My performance      | Docum       | ents 🙏     | C |
|                                                  | <ul> <li>isclimeryuscom/itudent/itudent php/imerus-chefdactions applied applications</li> <li>isclimeryuscom/itudent/itudent php/imerus-chefdactions applied applications</li> <li>isclimeryuscom/itudent/itudent php/imerus-chefdactions</li> <li>isclimeryuscom/itudent/itudent php/imerus-chefdactions</li> <li>isclimeryuscom/itudent/itudent php/imerus-chefdactions</li> <li>isclimeryuscom/itudent/itudent php/imerus-chefdactions</li> <li>APPLIED CHOICE BASED EDUCATION APPLICATIONS</li> </ul> APPLIED CHOICE BASED EDUCATION APPLICATIONS TEST CCC TEST CCC TEST CCC TUP : Department Elective Satto :: 2022-04-09 12:00:00 Statos :: Waiting List Applications tank ans to :: Waiting List |                      |                      |         |               |               |                     |             |            | _ |
|                                                  | APPLIED CHOICE BAS                                                                                                    | SED EDUCATION APPL   | ICATIONS             |         |               |               |                     |             |            |   |
|                                                  | TEST CC                                                                                                    | Department Elective  |                      | #1      |               |               |                     |             |            |   |
| rofile Settings                                  | Start Date :                                                                                                    | 2022-09-19 12:00:00  |                      |         |               |               |                     |             |            |   |
| ly Fees                                          | End Date :                                                                                                    | 2022-09-20 12:00:00  |                      |         |               |               |                     |             |            |   |
| Attendance                                       | Status :                                                                                                    | Waiting List         |                      |         |               |               |                     |             |            |   |
| Elective Registration                            |                                                                                                    |                      | Pr                   | nt 🖶 🚽  |               |               |                     |             |            |   |
| Apply                                            |                                                                                                    |                      |                      |         |               |               |                     |             |            |   |
| Applied Applications                             |                                                                                                    |                      |                      |         |               |               |                     |             |            |   |
| Assignment Mark                                  |                                                                                                    |                      |                      |         |               |               |                     |             |            |   |
| formalised Marks                                 |                                                                                                    |                      |                      |         |               |               |                     |             |            |   |
| ly Performance                                   |                                                                                                    |                      |                      |         |               |               |                     |             |            |   |
| Sessional Exam Retest Registration               |                                                                                                    |                      |                      |         |               |               |                     |             |            |   |
| Exam Registration                                |                                                                                                    |                      |                      |         |               |               |                     |             |            |   |
| Exam Revaluation                                 |                                                                                                    |                      |                      |         |               |               |                     |             |            |   |
| Supplementary / Improvement                      |                                                                                                    |                      |                      |         |               |               |                     |             |            |   |
| Convocation Handle                               |                                                                                                    |                      |                      |         |               |               |                     |             |            |   |

11. Finally, **Print / Download the Application Form** with your Registration Details

| St. Joseph's College X St.         | Joseph's College                                                                                                    | × +                                                                                                    |                 |                         |         |       | ~         | -   | σ   |
|------------------------------------|----------------------------------------------------------------------------------------------------|----------------------------------------------------------------------------------------------------|-----------------|-------------------------|---------|-------|-----------|-----|-----|
|                                    | student.php?menu=cbe&a                                                                                                    | ction=view-allotted&appl                                                                                                    | licationId=86   |                         |         | E     | <b>\$</b> | * 0 | 1 8 |
| Campirongo e Campirongo e i        |                                                                                                    |                                                                                                    |                 |                         |         |       |           |     |     |
|                                    | PRINT APPLICATION                                                                                                    | FORM                                                                                                    |                 |                         |         |       |           |     |     |
|                                    | • rankent       Image: Sign in to your acco.       Image: Sign in to your acco.       Image: Si |                                                                                                    |                 |                         |         |       |           |     |     |
| <ul> <li></li></ul>                | P.O.Box 27094. 36,                                                                                                    | Lalbagh Road, Bengaluru - 56                                                                                                    | 50027 Karnataka |                         |         |       |           |     |     |
|                                    |                                                                                                    |                                                                                                    | Elective A      | pplication Registration | Receipt |       |           |     |     |
| Profile Settings                   | Student Name                                                                                                    |                                                                                                    | : rashmi        |                         |         |       |           |     |     |
| My Fees                            | Register Number                                                                                                    |                                                                                                    |                 |                         |         |       |           |     |     |
| Attendance                         |                                                                                                    |                                                                                                    | TEST CCC        |                         |         |       |           |     |     |
| Elective Registration              | Description                                                                                                    |                                                                                                    | TEST CC         |                         |         |       |           |     |     |
| Apply                              | Batch                                                                                                    |                                                                                                    | test-2019       |                         |         |       |           |     |     |
| Applied Applications               | Semester                                                                                                    |                                                                                                    | : \$5           |                         |         |       |           |     |     |
| Assignment Mark                    |                                                                                                    |                                                                                                    |                 | Palasted Publicity      |         |       |           |     |     |
| Normalised Marks                   |                                                                                                    |                                                                                                    |                 | Selected Subjects       |         |       |           |     |     |
| My Performance                     | "                                                                                                    |                                                                                                    | •               |                         |         |       |           |     |     |
| Sessional Exam Retest Registration | 1                                                                                                    | TI                                                                                                    | EST 2022        |                         | APPLIED |       | 1.0       | 0   |     |
| Exam Registration                  |                                                                                                    |                                                                                                    |                 |                         |         | Total | 1.0       | 0   |     |
| Exam Revaluation                   | Paid Mode                                                                                                    |                                                                                                    | ONLINE          |                         |         |       |           |     |     |
| Supplementary / Improvement        |                                                                                                    |                                                                                                    |                 |                         |         |       |           |     |     |
| Convocation Handle                 | Paid On                                                                                                    | Our Acco.     © 3 St. Joseph's Collega.     © 3 St. Joseph's Collega.     © 4 Commercial Comm.     © 1 Linways Technologi.     © 5 Exam Controller     © 8 COM4-456-2019-8       CATION FORM       St. Joseph's Collega<br>P.O.Box 27094. 36, Latbagh Road, Bengaluru - 560027 Karnataka<br>Elective Application Receipt       me : rashmi<br>ember : :<br>Name : : TEST CC<br>:: TEST CC<br>:: Selected Subjects       Selected Subjects       Selected Subjects       Selected Status       Amount<br>100       TEST 2022       Amount<br>100       Cont.INE<br>:: 19-09-2022 0:2.4 PM |                 |                         |         |       |           |     |     |
| Online Applications                |                                                                                                    |                                                                                                    |                 | e Print                 |         |       |           |     |     |
| Additional Could                   |                                                                                                    |                                                                                                    |                 |                         |         |       |           |     |     |

12. Registration will be Complete, Only When the Softcopy of the Final Application Form is Emailed to the respective Course Coordinator